### **NYC Digital Safety Privacy & Security**

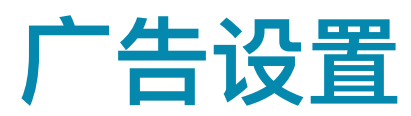

管理广告设置和在线广告体验的最佳实践。

### **1.**在线⼴告如何运作?

定向广告利用个人数据和在线行为,向特定人群或具体个人投放相关广告。定向广告和个性化广 告体验是互联网的主要组成部分。广告通常是大型科技网站的盈利方式。

在线广告可以利用以下方法跟踪您,获取您的相关信息:

- Cookie 是网站上存储的数据片段,包含您在特定网站上的活动信息,包括访问时长、 点击内容、滚动浏览方式等等
- URL Tracker 是 URL 末尾的代码片段, 用于跟踪您点击某个链接后的行为

其他信息包括:

- 搜索历史记录
- 个⼈统计信息,包括位置、年龄、婚姻状况等等
- 公开帖子和个人资料

#### **2.**活动:您的在线时间在哪⾥度过?

列出您在电脑和手机上使用的网络浏览器:

# **NYC Digital Safety Privacy & Security**

列出您经常使用的社交媒体网站和其他网站(如 Spotify、TikTok 等):

想一想在您访问和使用的网站上会看到哪些类型的广告。它们是否呈现出一些显著的趋势或特 点?写下您的发现:

现在您已经了解了对在线活动的几种跟踪方式,您看到的广告如何反映出您在线活动的性质?

#### **3.**管理⼴告设置的最佳做法

利用以下建议,帮助您管理在线广告体验。您可以对您在上方列出的不同网站运用这些最佳做法。

- 定期删除和清除 Cookie
- 定期删除和清除搜索历史记录

# **NYC Digital Safety Privacy & Security**

● 使用在线无痕浏览模式或私人浏览模式

● 使用专为隐私保护设计的浏览器, 如 DuckDuckGo。值得一提的是, 这些浏览器对手机 上网尤为有用

- 考虑使用虚拟专用网 (VPN)
- 为您的浏览器和手机安装广告拦截器
- 使用各种社交媒体网站和在线帐户的隐私设置, 深入了解哪些广告主注意到了您, 并更 好地管理您的隐私设置。了解您可以使用哪些选项。

您可以前往以下网页,检查您在常用网站上的广告设置。此列表并非详尽无遗,对于您所使用的 不在此列表上的网站或设备,也请务必检查您的帐户设置!

**Google ⼴告设置** https://adssettings.google.com

**Microsoft** 广告设置 https://account.microsoft.com/privacy/ad-settings

**Facebook** 广告设置

https://www.facebook.com/ads/settings

**Instagram ⼴告帮助中⼼** https://help.instagram.com/1415228085373580

**Tiktok 帮助中⼼** https://support.tiktok.com/en/account-and-privacy/personalized-ads-and-data/personaliz ation-and-data